Fachoberschule für Wirtschaft und Verwaltung am Beruflichen Schulzentrum für Wirtschaft "Franz Ludwig Gehe" Dresden

# **Handreichung zur Erstellung der Facharbeit an Fachoberschulen**

Diese Version ist abgestimmt mit den Festlegungen der sächsischen Fachoberschulordnung (Umfang der Facharbeit) und den Angaben der Fachoberschule für Wirtschaft und Verwaltung am BSZ für Wirtschaft "Franz Ludwig Gehe" Dresden auf allen zutreffenden Formblättern

(Name der Schule, Anschrift, …).

**Klassenstufe 12**

November 2020

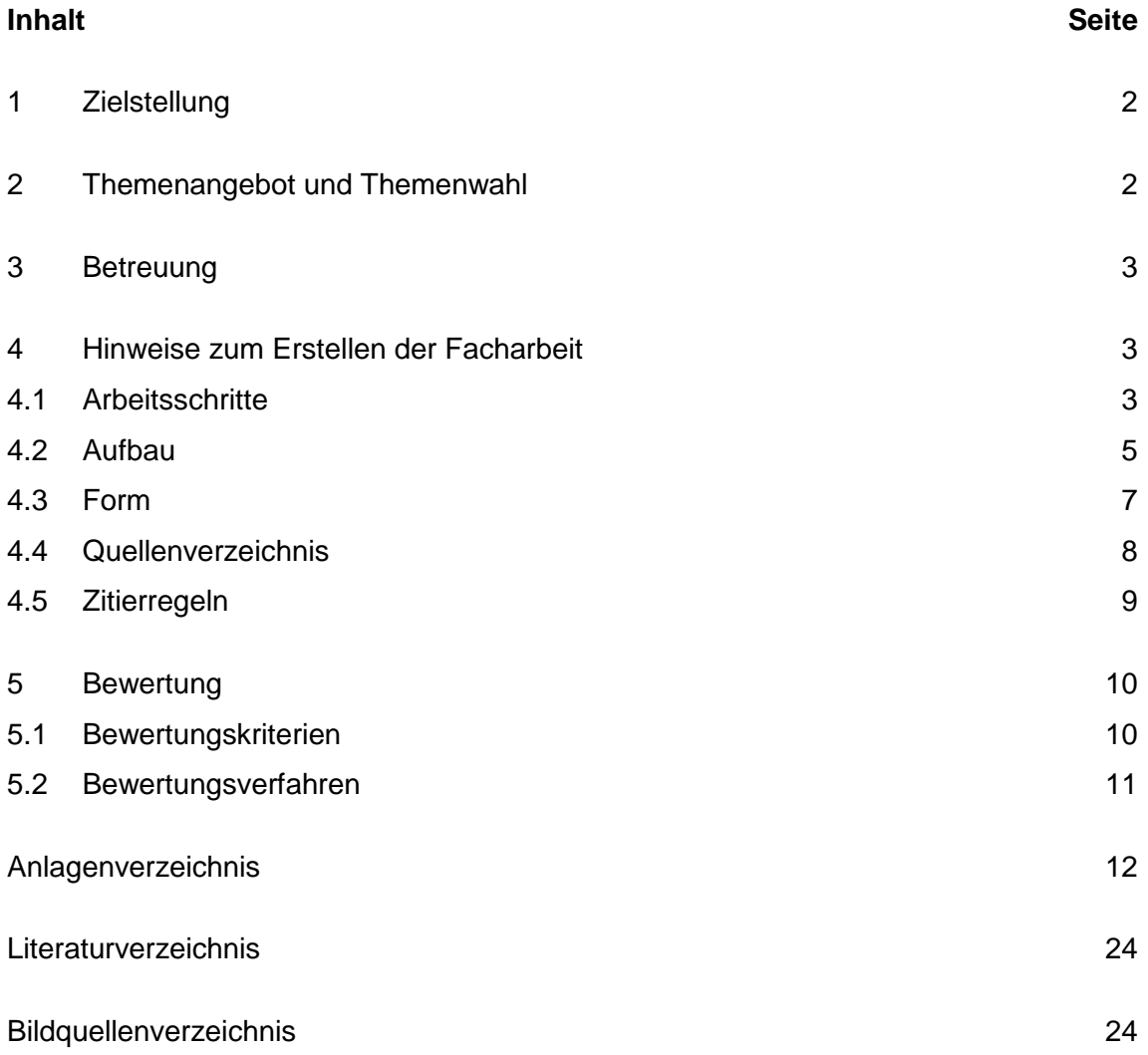

# **1 Zielstellung**

Mit dem Erlangen der Fachhochschulreife weisen die Schülerinnen und Schüler ihre Studierfähigkeit nach. Dabei zeigt die in Klasse 12 anzufertigende Facharbeit im Besonderen studienqualifizierende Kompetenzen auf.

Die Schülerinnen und Schüler bearbeiten selbstständig ein überschaubares (abgegrenztes) Thema. Sie werden an wissenschaftliche Arbeitsmethoden herangeführt und lernen, Probleme zu erkennen, Quellenrecherchen durchzuführen, Sachverhalte zu erfassen und zu analysieren, Fragestellungen zu formulieren, Gedanken strukturiert und logisch darzustellen und in Zusammenhängen zu dokumentieren. Des Weiteren werden sie befähigt, möglichst ganzheitlich an die Lösung von fachübergreifenden Aufgabenstellungen unter Einbeziehung ihrer Erfahrungen aus der Fachpraxis heranzugehen.

Die Zielstellung basiert auf der

- Schulordnung Fachoberschule (FOSO) vom 27. Februar 2017
- Verwaltungsvorschrift des Sächsischen Staatsministeriums für Kultus über Aufbewahrung und Ausscheidung schulischer Unterlagen vom 7. Oktober 2004
- Verwaltungsvorschrift des Sächsischen Staatsministeriums für Kultus über Zeugnisse für berufsbildende Schulen vom 6. April 1999

Die Handreichung gibt sowohl den Lehrkräften als auch den Schülerinnen und Schülern wesentliche Hinweise bezüglich der Wahl des Themas, zur Vorgehensweise bei der An-fertigung und der Bewertung der Facharbeit.

[Vgl. Hoyer u.a. 2010, S.4.]

# **2 Themenangebot und Themenwahl**

"Der Gegenstand der Facharbeit sollte sich an der jeweiligen Fachrichtung der Fachoberschule orientieren und kann sich ergeben aus:

- Fragestellungen, die sich aus dem fachrichtungsbezogenen Unterricht ergeben,
- Kontakten der Schule bzw. der Schülerinnen und Schüler zu Unternehmen, Behörden oder zum Praktikumsbetrieb,
- Aufgabenstellungen, mit denen Unternehmen und andere Einrichtungen an die Schule herantreten,
- Themenvorschlägen der Schülerinnen und Schüler bzw.
- der Projektarbeit der Klasse 11." [Hoyer u.a. 2010, S. 4.]

Die Schülerinnen und Schüler schreiben die Facharbeit in einem von ihnen ausgewählten Fach der Klassenstufe 12. Das Thema der Facharbeit ist dabei grundsätzlich fachrichtungsbezogen (Bezug: Wirtschaft) zu formulieren.

Am Anfang der Klassenstufe 12 bzw. 12 L erfolgt die Festlegung des Themas. Dieses bestätigt der betreuende Lehrer schriftlich (s. Anlage 1). Zur Eingrenzung des Themas können Überlegungen zu folgenden Fragestellungen hilfreich sein:

- *Was ist das Ziel meiner Arbeit? Wo möchte ich den Schwerpunkt setzen?*
- *Was ist an meinem Thema einzigartig?*
- *Welche Schlagworte, aktuellen Bezüge, passende Beispiele lassen sich verwenden?*
- *Welche Methode werde ich anwenden?*
- *Kann ich die Thematik auf 10-15 Seiten abhandeln? Was könnte ich noch eingrenzen?*

[Vgl. Fischer 2012.]

# **3 Betreuung**

"Jede Schülerin/jeder Schüler [...] wird durch eine geeignete Fachlehrkraft betreut. Bei einer fächerübergreifenden Themenstellung sollte nach Absprache ein Fachlehrer die Betreuung übernehmen.

Bei Themenstellungen, die aus Kontakten zu Unternehmen, Behörden und anderen Einrichtungen resultieren, ist eine Begleitung durch Kooperationspartner möglich." [Hoyer u.a. 2010, S. 5.]

Die Betreuung erfolgt durch Konsultationen. Der erste Termin wird vom Fachlehrer festgelegt und ist für den Schüler verbindlich. Zu diesem ist die Gliederung der Facharbeit vorzulegen. Darüber hinaus kann jeder Schüler einen weiteren Konsultationstermin in An-spruch nehmen.

# **4 Hinweise zum Erstellen der Facharbeit**

# **4.1 Arbeitsschritte**

Bei der Erarbeitung der Facharbeit wird folgende Vorgehensweise empfohlen:

- Thema auswählen und bestätigen lassen (siehe Anlage 1)
- Arbeits- und Zeitplan erstellen (siehe Anlage 2)
- Informationen sammeln
	- Nutzung von Dokumentationsdiensten
	- in Bibliotheken

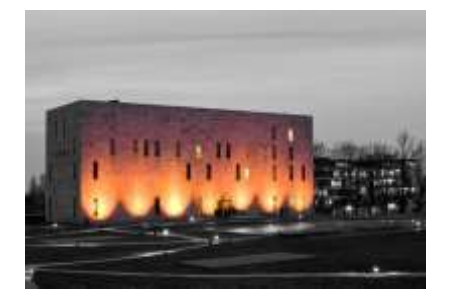

**Abb.1: Sächsische Landesbibliothek, Staatsund Universitätsbibliothek Dresden (SLUB), Zellescher Weg 18**

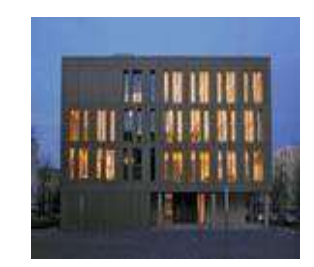

**Abb.2: Zentralbibliothek der Hochschule für Technik und Wirtschaft Dresden, Andreas-Schubert-Straße 8**

- im Internet **(auf wissenschaftliche Verwertbarkeit der Quellen achten!)**
- eventuell Interviews führen und dokumentieren
- Inhalte erfassen, Exzerpte, Konspekte usw. anfertigen
- Gliederung erstellen
	- Informationen auswerten
	- erste eigene Bewertungen und Kommentierungen zu den Exzerpten usw. vornehmen
	- Stichpunkte formulieren
	- zur ersten Konsultation vorlegen
- Manuskript erstellen
	- sprachliche Verbindung zwischen den Einzelteilen herstellen
	- gedankliche Lücken durch eigene Ergänzungen schließen
	- Sachverhalte begrifflich treffend und klar benennen
	- Urteile differenziert und sachlich begründen
	- vage Meinungen und vorschnelle Verallgemeinerungen vermeiden
	- Zitiertechniken richtig anwenden
	- Verwendung des Passivs: "Die Erhebungsmethode wird angewendet…", des indefiniten Pronomens: "Man verwendet die Erhebungsmethode…", der dritten Person: "Der Verfasser ist der Ansicht..."
- Entwurf überarbeiten
	- sprachliche Gestaltung überprüfen, zum Beispiel die sprachlichen Verbindungen zwischenden Argumentationsschritten
	- Rechtschreibung und Zeichensetzung kontrollieren
- Reinschrift anfertigen, Korrektur lesen
- Arbeit ausdrucken (Word-Format)
- Arbeit und Quellentexte jeweils im Word-Format und als pdf-Dokument als getrennte Dateien in einem komprimierten Ordner an den Fachleiter senden

[Vgl. Hoyer u.a. 2010, S. 5.]

# **4.2 Aufbau**

In Anlehnung an Hoyer u.a. [2010, S. 6.] sollte die Facharbeit folgende Teile beinhalten:

- Titelblatt ohne Seitenzahl (s. Anlage 3)
- Vorwort (ggf.)

Das Vorwort umfasst maximal eine Seite. Diese erhält keine Klassifikationsnummer im Inhaltsverzeichnis und kann folgende Gedanken enthalten:

- Begründungen für Eingrenzungen oder/und Schwerpunktlegung
- Angaben zum verwendeten Material (Ist das Material durch kommerzielle Interessen beeinflusst?)
- Danksagung (nur bei besonderer Bedeutung)
- Inhaltsverzeichnis/ Abschnittsgliederung

Das Inhaltsverzeichnis muss alle wesentlichen Elemente der Arbeit mit Seitenangabe enthalten. Es soll in Form einer "Dezimalklassifikation" erstellt werden:

*Dezimalklassifikation (Allgemeiner Aufbau und Musterbeispiel)*

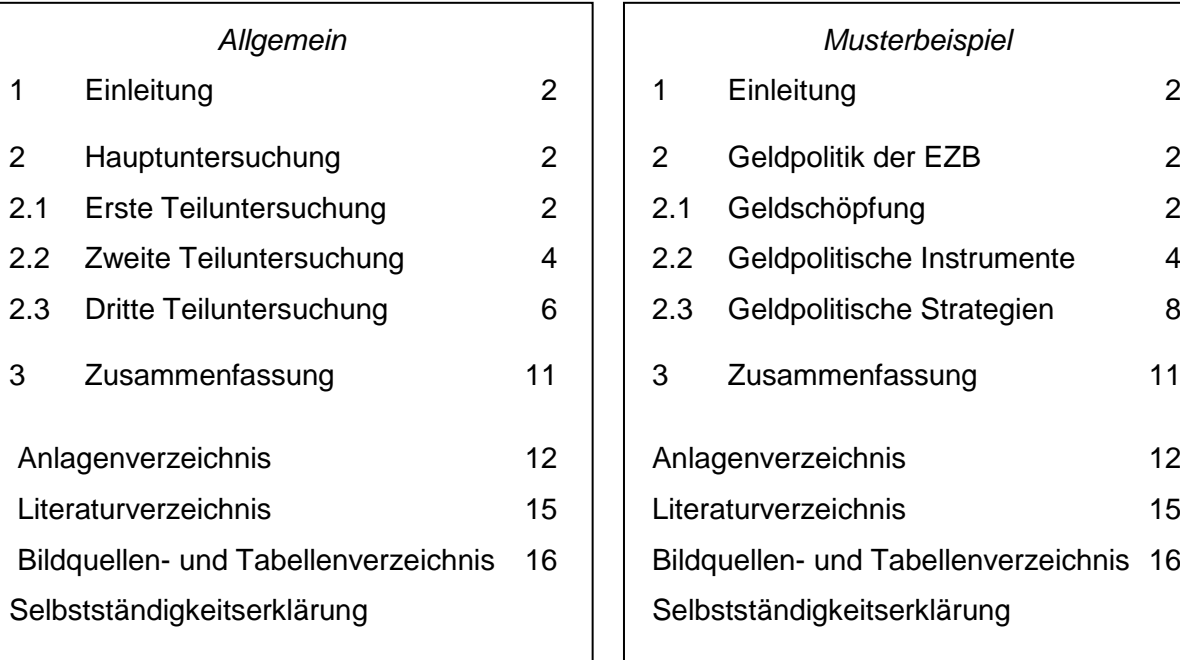

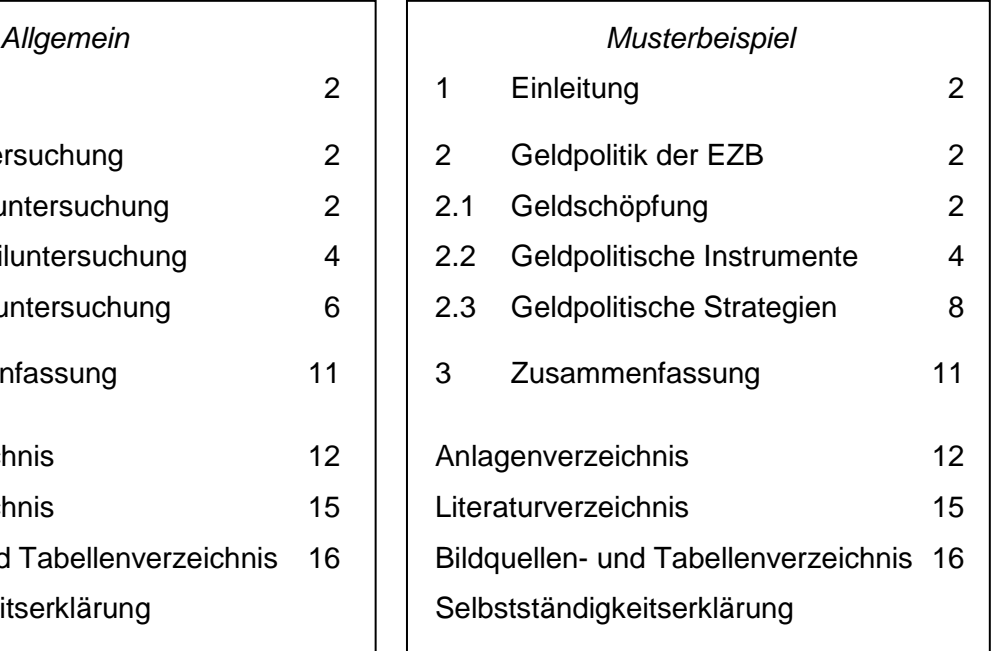

#### - Ausführungen

Die Ausführungen sollen 10 bis 15 Seiten umfassen und bestehen aus drei unterschiedlich umfangreichen Hauptabschnitten: einem Einleitungs-, einem Haupt- und einem Schlussteil. Die Einleitung führt an das gestellte Thema heran. Hier wird das Ziel der Arbeit erklärt. Es erfolgt eine Kommentierung der Gliederung. Der Hauptteil beinhaltet die Ausführungen zum Thema. Im Schlussteil wird die Facharbeit inhaltlich abgerundet, zum Beispiel durch Gewichtung der Erkenntnisse, Querverbindungen, Zusammenfassungen, einer Bewertung der Ergebnisse und/oder einem Ausblick.

Mindestens ein Drittel der Ausführungen muss eine eigenständige Arbeit der Schülerinnen und Schüler mit Hilfe geeigneter wissenschaftlicher Methoden dokumentieren.

#### - *Anlagenverzeichnis/Anlagen*

Die Anlagen umfassen ergänzende Materialien und Dokumente (zum Beispiel größere Abbildungen, statistische Daten), die zum Verständnis wichtig sind, aber im Textteil stören würden. In den Ausführungen muss auf die Anlagen Bezug genommen werden. Jede Anlage ist mit einer Überschrift zu versehen. Werden mehrere Anlagen erstellt, sind sie fortlaufend zu nummerieren: Anlage 1, Anlage 2 ...

Ihnen wird ein Anlagenverzeichnis vorangestellt, welches folgende Angaben enthält: Anlage-Nummer (1, 2, 3)

Anlage-Überschrift (mit identischer Formulierung wie im Anlagenteil) Seitenzahl der Anlage

[Vgl. Hoyer u. a. 2010, S. 5 ff.]

#### - *Literaturverzeichnis*

Im Literaturverzeichnis werden alle für das Erstellen der Facharbeit genutzten Materialien in alphabetischer Reihenfolge nach dem (ersten) Nachnamen des Verfassers aufgelistet (s. Anlage 4). Es ist ebenso die Literatur ohne Verfasser (o. V.) einzuordnen. Wurde auf mehrere Titel eines Verfassers zurückgegriffen, so sind sie in zeitlich aufsteigender Reihenfolge anzuordnen. Sollten die Veröffentlichungen desselben Autors aus dem gleichen Jahr stammen, müssen sie mit a, b, c… hinter der Jahresangabe gekennzeichnet werden.

- *Bildquellen- und Tabellenverzeichnis*

Abbildungen bzw. Tabellen werden durch eine Bildunterschrift oder Bildüberschrift inhaltlich eindeutig gekennzeichnet. Verkürzte Quellenangaben sind entsprechend der in Kapitel 4.4 dargestellten Verfahrensweisen möglich. Für das ausführliche Bildquellenverzeichnis gelten die gleichen Hinweise wie zum Literaturverzeichnis.

"Abbildungen bzw. Tabellen sind fortlaufend zu nummerieren. Auf sie ist im Text stets zu verweisen (z. B. siehe Abb. 14)" [Töpfer 2003, S. 7.].

- *Selbstständigkeitserklärung*

Die Selbstständigkeitserklärung ist als zwingender Bestandteil der Facharbeit (s. Anlage 5) mit Vor- und Nachnamen zu unterschreiben.

# **4.3 Form**

Bei der Gestaltung der Facharbeit ist folgende Form einzuhalten (s. Anlage 6):

*Format:* DIN A4, unlinierte Blätter, einseitig bedruckt

*Ausrichtung:* Hochformat, Blocksatz, Silbentrennung (!)

*Schriftarten/Schriftgröße:*

Arial bzw. Calibri– 11 pt, Times New Roman – 12 pt

*Zeilenabstand:* 1,5

*Rand:* links 2,5 cm; rechts 3,0 cm; oben 2,5 cm; unten 2,0 cm

# *Seitennummerierung:*

oben, zentriert

Die Seitennummerierung beginnt mit der Seite nach dem Inhaltsverzeichnis (Seite 2) und ist bis zum Bildquellenverzeichnis fortzuführen.

Für die Gestaltung des Textbildes wird folgende Form empfohlen:

- *-* vor Abschnittsüberschriften zwei Leerzeilen (ggf. Absatzformatierung nutzen)
- nach Abschnittsüberschriften eine Leerzeile (ggf. Absatzformatierung nutzen)
- zwischen den Absätzen eine Leerzeile (ggf. Absatzformatierung nutzen)

[Vgl. Hoyer u.a. 2010, S. 7.]

#### **4.4 Quellenverzeichnis**

Das Quellenverzeichnis umfasst sämtliche Angaben der im Text wörtlich oder sinngemäß zitierten Quellen.

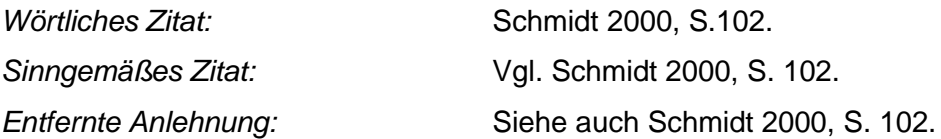

Grundsätzlich besteht sowohl die Möglichkeit, Zitate durch Quellenangaben in Fußnoten zu kennzeichnen, als auch die Quellenangaben direkt im Text mit Hilfe der "Harvard-Methode" anzuführen. In beiden Varianten erfolgt eine verkürzte bibliographische Angabe der Quelle und der jeweils zitierten Seite. Bei Zitierweise mit Fußnoten werden diese im laufenden Text hochgestellt<sup>1</sup> und dann am Seitenende erklärt. Die "Harvard-Methode" zitiert in den laufenden Text in - meist eckigen – Klammern.

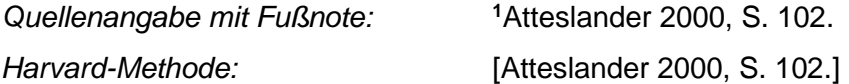

*Achtung:* Bei Internetquellen, die keine Seitenangaben enthalten, wird auf die Angabe der Seite verzichtet.

Bei Literatur, die von mehreren Autoren verfasst wurde, werden die Namen von bis zu drei Verfassern genannt:

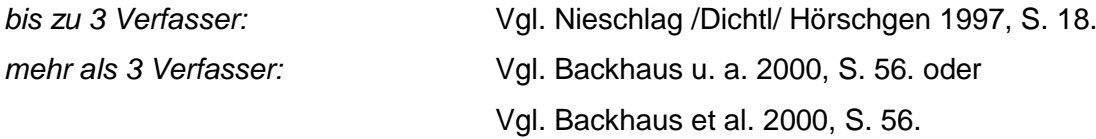

Es gibt zusätzlich abkürzende Quellenangaben mit Fußnoten innerhalb einer Seite der Facharbeit: Wenn die unmittelbar folgende Fußnote sich auf dieselbe Seite der Quelle bezieht, genügt:

<sup>2</sup> Vgl. ebenda.

bzw. bei einer anderen Seite der gleichen Quelle:

<sup>3</sup> Vgl. ebenda, S. 47.

[Vgl. Töpfer 2012, S. 6.]

#### **4.5 Zitierregeln**

a) Bei Zitatunterbrechungen stehen nur die einzelnen Zitatteile in Anführung.

**"Kann man einem Menschen vorwerfen"**, so fragt das Ausschussmitglied Evans, "dass er sich für eine bestimmte Sache, die Wasserstoffbombe in **unserem Fall, nicht begeistert hat?"**

b) Aussparungen werden mit drei Punkten in eckigen Klammern gekennzeichnet. Der Textsinn darf aber dadurch nicht verfälscht werden. Zu Beginn und am Ende eines zitierten Satzes müssen Auslassungen nicht gekennzeichnet werden.

> "Kann man einem Menschen vorwerfen, dass er sich für eine bestimmte Sache **[…]** nicht begeistert hat?"

c) Zitiert man einen Text, in dem sich bereits ein Zitat befindet, so wird dieses durch einfache Anführungsstriche kenntlich gemacht.

> Sie schreibt in ihrem Brief: "Ich kann Ihnen nur empfehlen, sich den **,Besuch der alten Dame'** anzusehen."

d) Zitate, die in den eigenen Satzbau integriert werden, müssen grammatikalisch angepasst werden. Die Veränderungen werden in eckige Klammern gesetzt.

> Er stellt fest, dass "Textmusterwissen wie anderes sprachliches Wissen auch Teil eines durch eine bestimmte Kommunikationsgemeinschaft hervorgebrachten Sprachwissens **[ist]**, Teil einer von der Gemeinschaft geschaffenen Kompetenz."

e) Sind innerhalb des Zitats Erklärungen notwendig, so werden diese mit dem Zusatz "Anm. d. Verf." versehen.

> X verweist darauf, dass "sie **[die Bienenkönigin, Anm. d. Verf.]** ohne große Anstrengungen für den Fortbestand eines Bienenvolkes" sorgen kann.

f) Will man in einem Zitat, abweichend vom Originaltext, etwas hervorheben (z. B. durch Kursivschrift oder Fettdruck), so steht dahinter in eckiger Klammer "Herv. d. Verf.".

"Kann man einen Menschen zu **seinem Glück [Herv. d. Verf.]** zwingen?"

g) Das Zitat muss im exakten Wortlaut übernommen werden. Auch offenkundige Fehler (z. B. Rechtschreibfehler) sind zu übernehmen. Sie können mit [!] oder [sic] angezeigt werden.

> Seit Einführung der allgemeinen Schulflicht **[sic]** kann jeder in Europa schreiben. Also kann er auch wissenschaftlich arbeiten.

[Fach- und Belegarbeit in Fachoberschule und Beruflichem Gymnasium. Radebeul 2018, S. 23]

h) Sinngemäße Zitate werden in indirekter Rede unter Verwendung des Konjunktivs I formuliert. Dies gilt nur für die Wiedergabe von Ansichten, nicht jedoch für die Darstellung objektiver Fakten.

> Er schreibt, man **könne** es einem Menschen nicht verübeln, wenn er sich nicht für eine Sache **begeistere**.

i) Treffen Punkt, Frage- oder Ausrufungszeichen mit dem Schlusszeichen zusammen, so stehen sie nach den Anführungszeichen, wenn sie zum übergeordneten Satz gehören.

Wer kennt das Theaterstück "Der Stellvertreter"?

[Vgl. Aßmann, Emmert, Klausmann 2010, S.36 f.]

# **5 Bewertung**

# **5.1 Bewertungskriterien**

"Für die schriftliche Arbeit ist der Fachgehalt unter Berücksichtigung der sprachlichen Leistung und der Form maßgebend. Dazu gehören:

- Qualität und Umfang der Recherche
- Reflexion der Methoden und Lösungen insbesondere bei mehreren möglichen Varianten
- Originalität, Kreativität, Selbstständigkeit und Problemorientierung
- Konzentration auf das Wesentliche, Präzision und logische Nachvollziehbarkeit der **Darstellung**
- Wert und Umfang der Argumente
- Benennung der Gültigkeitsbedingungen der Ergebnisse
- sichere Anwendung von Fachtermini
- standardsprachliche Formulierung
- Beherrschung von Orthografie, Grammatik und Satzbau
- standardgerechte Gestaltung

Erfolgt eine Präsentation der Facharbeit in einem Fachgespräch, so sind folgende Bewertungskriterien maßgebend:

- Umfang des Wissens und Könnens
- Argumentationssicherheit
- Konzentration, Logik, Verständlichkeit der Ausführungen
- Reaktionsfähigkeit, Engagement, Rhetorik
- Sicherheit und Schauwert der Präsentation wie zum Beispiel fachpraktische Vorführungen"

[Hoyer u. a. 2010, S 8 f.].

#### **5.2 Bewertungsverfahren**

Es wird entsprechend der Bewertungsrichtlinien (s. Anlage 7) eine Note erteilt, die sich aus zwei Teilnoten ergibt, und in die Gesamtnote des Faches einfließt. Die erste Teilnote berücksichtigt dabei die inhaltlichen Aspekte der Facharbeit; in die zweite Teilnote fließen die Form, die sprachliche Gestaltung sowie die Nachvollziehbarkeit der Quellen ein.

Bei Nichtanfertigung oder verspäteter Abgabe wird die Facharbeit einmal mit "ungenü**gend" bewertet. Wenn ein Plagiat vorgelegt wurde oder Quellen in größerem Umfang fehlen, kann die Arbeit mit "ungenügend" eingeschätzt werden.** "Die Gewichtung der mündlichen Leistung im Fachgespräch zur schriftlichen Arbeit erfolgt im Verhältnis 1:2.

Wenn eine Facharbeit angefertigt wurde, sind im Zeugnis der Fachhochschulreife bzw. im Abgangszeugnis unter "Bemerkungen" das Thema und die Note der Facharbeit einzutragen.

Die Facharbeiten sind wie schriftliche Abschlussprüfungen zu behandeln, 10 Jahre aufzubewahren und können als Anschauungsmaterial o. Ä. von der jeweiligen Schule genutzt werden. Modelle können als Fotodokumentation aufbewahrt werden." [Hoyer u.a. 2010, S. 9.]

# **Anlagenverzeichnis**

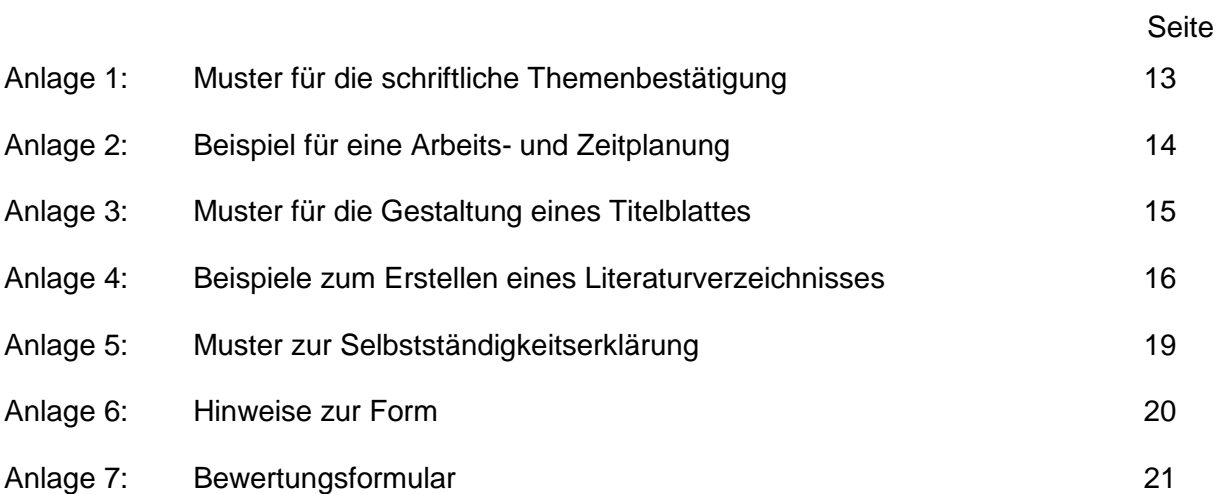

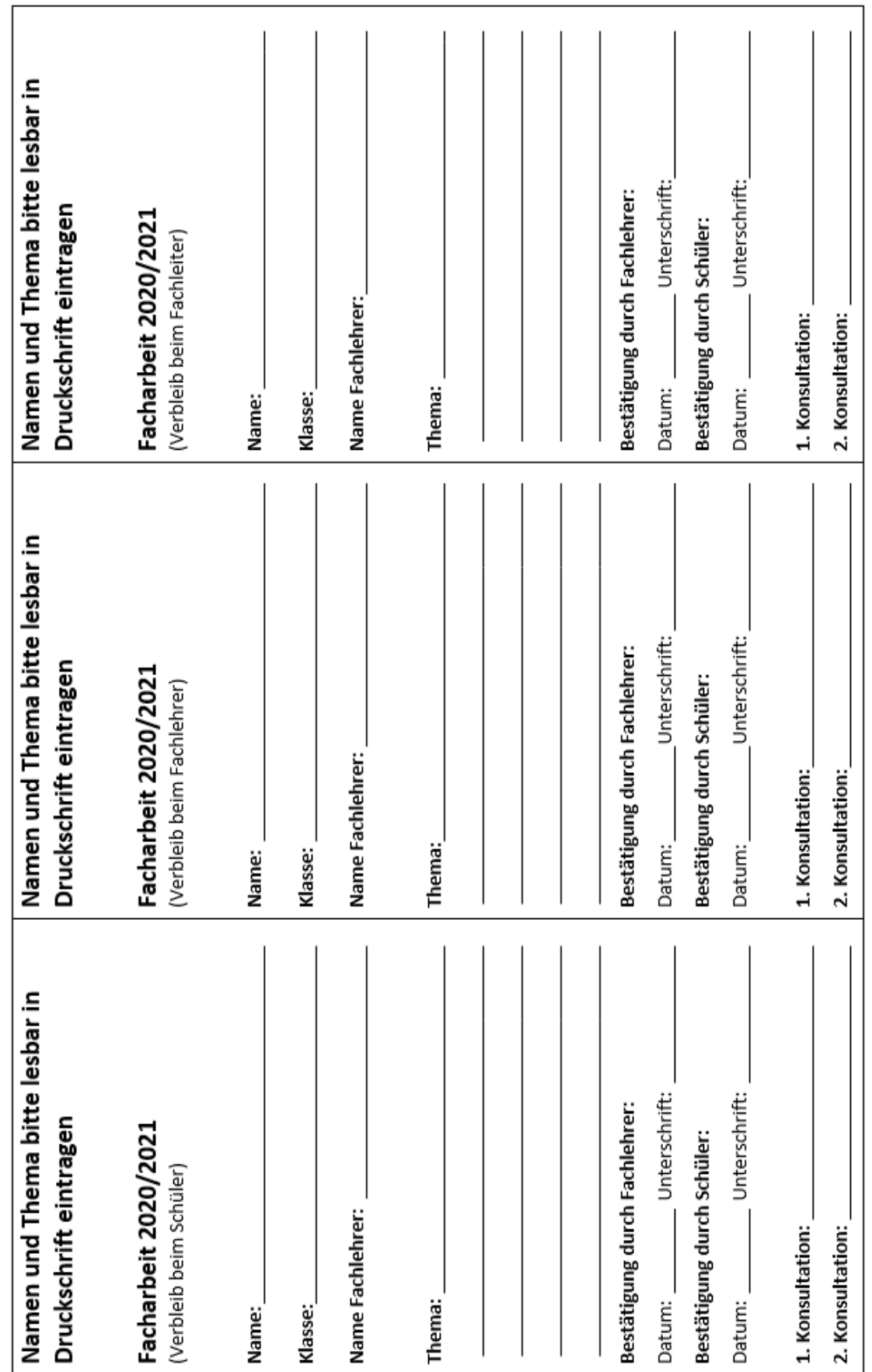

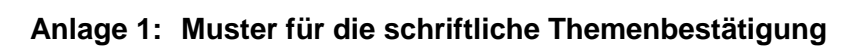

# **Anlage 2: Beispiel für eine Arbeits- und Zeitplanung**

Die folgenden Angaben sind keine verbindlichen Termine, sondern dienen nur als Beispiel.

Bearbeitungszeitraum (z. B. 19 Wochen): 17.10.20 bis 24.02.20 spätester Abgabetermin (Druck + Dateienübermittlung): 27.02.20\_\_

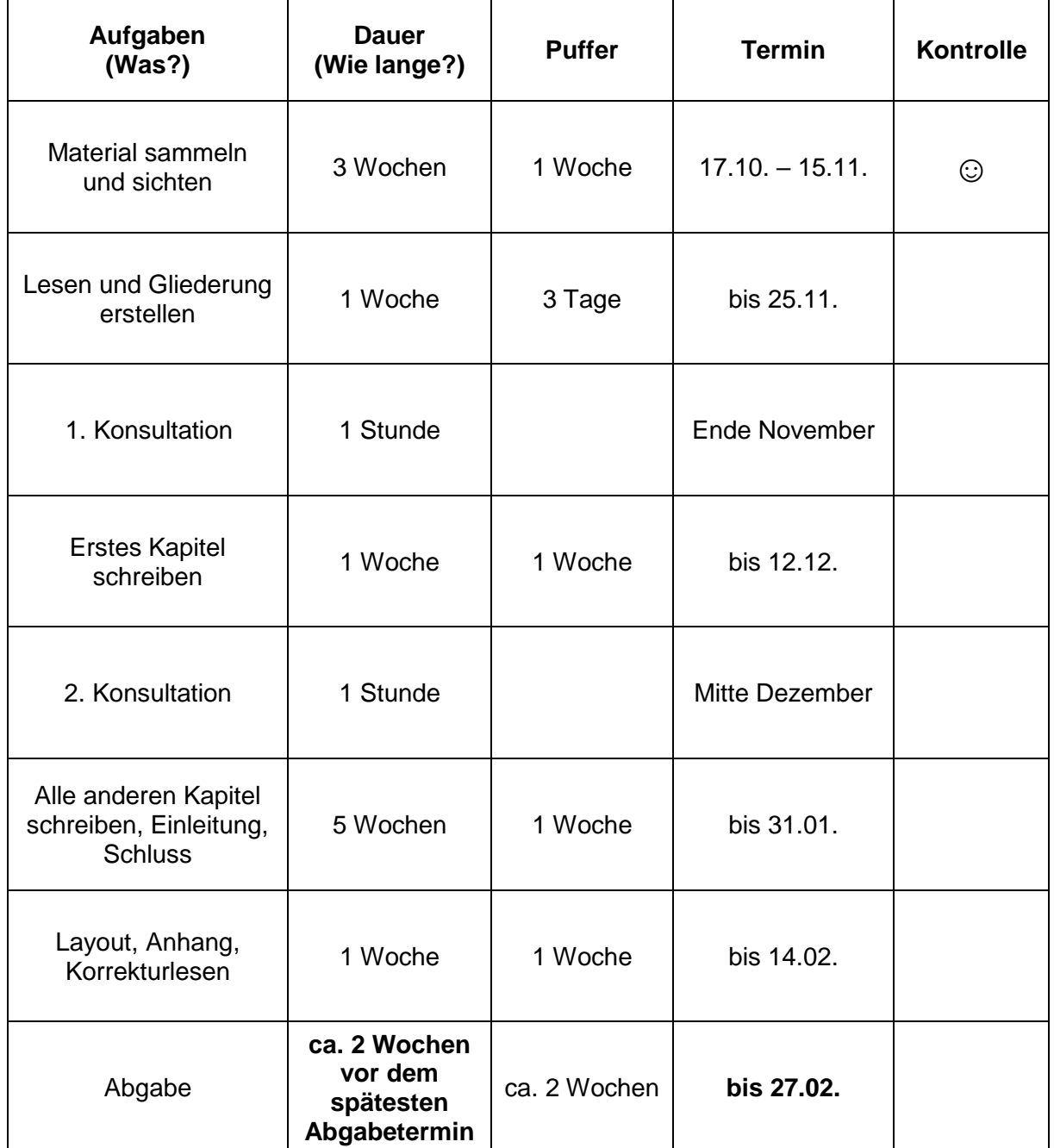

**Anlage 3: Muster für die Gestaltung eines Titelblattes**

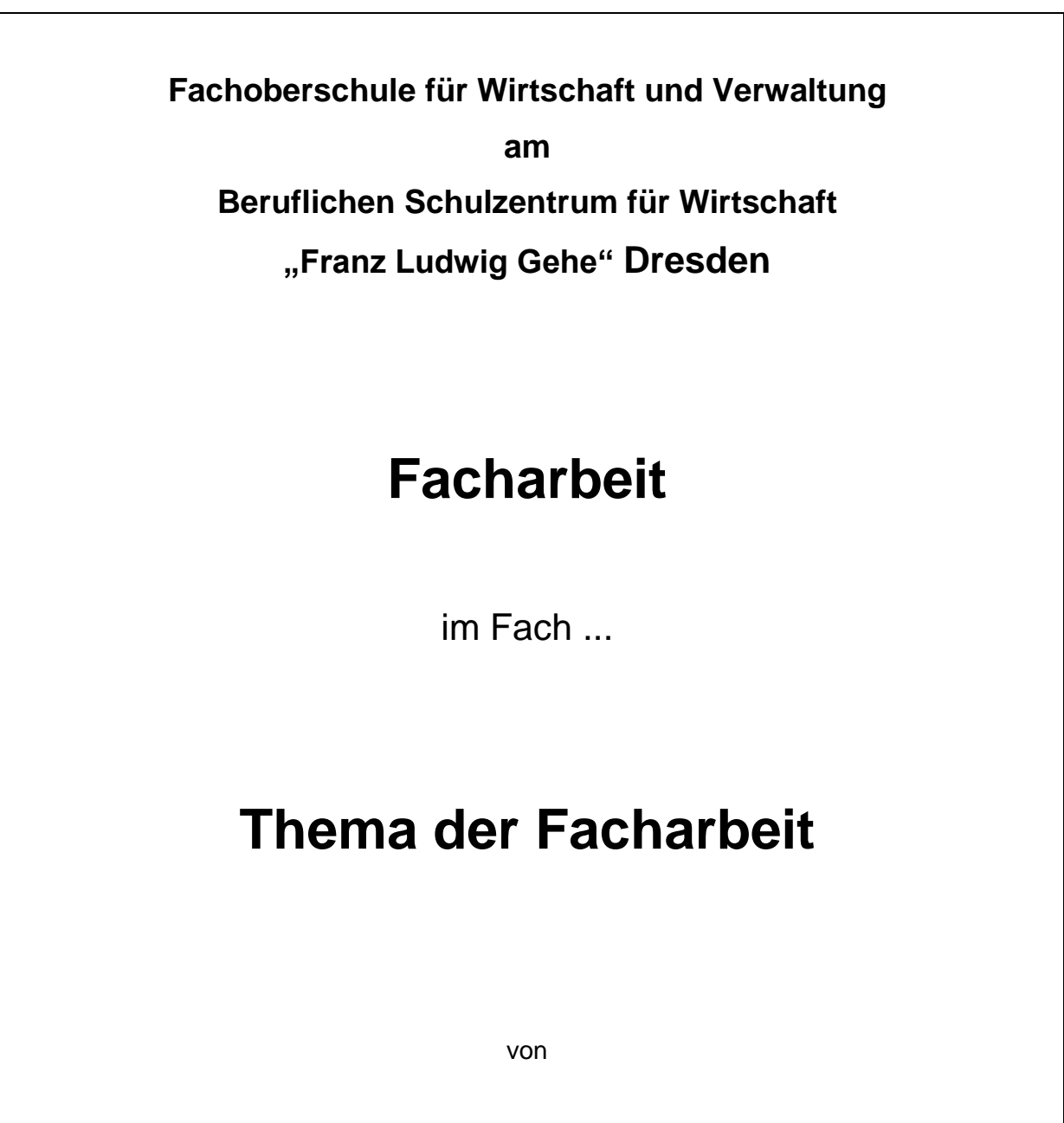

Vorname Nachname

Klasse ...

Betreuende Lehrkraft: Anrede (Vorname) Nachname

Dresden, Datum

# **Anlage 4: Beispiele zum Erstellen eines Literaturverzeichnisses**

#### Bücher mit einem oder mehreren Verfassern

#### **Autor(en): Titel. Ort, Auflage<sup>1</sup> , Jahr.**

Konrad, Klaus/Traub, Silke: Selbstgesteuertes Lernen in Theorie und Praxis. München, 2. überarb. Aufl., 1999.

#### Beiträge aus Sammelwerken, Handbüchern, Lexika, Nachschlagewerken o.Ä.

Es gibt einen Herausgeber und mehrere Autoren, die Einzelaufsätze in diesem Werk verfasst haben.

# **Autor: Titel. In: Herausgeber des Gesamtwerkes (Hrsg.): Titel des Gesamtwerkes. Erscheinungsort, Auflage<sup>1</sup> , Jahr, Seiten.**

Ulrich, Klaus: Schulische Sozialisation. In: Hurrelmann, Klaus/Ulrich, Dieter (Hrsg.): Handbuch der Sozialforschung. Weinheim und Basel,1998, S. 377 ff.

#### Beiträge in Zeitschriften oder vergleichbaren periodisch erscheinenden Veröffentlichungen

**Autor des Artikels: Titel des Artikels. In: Name der Zeitschrift, formale Angaben, Seite.** Bader, Reinhard: Kommunikative Kompetenz. In: Die berufsbildende Schule, 52. Jahrgang 2000, Heft 7-8, S. 80 ff.

#### Sonstige Publikationen

Darunter sind Merkblätter oder Broschüren zu verstehen, die oft keine Verfasser-, Orts- oder Jahresangaben enthalten.

#### **(kein Verfasser bekannt) Titel der Schrift, Ort, ohne Jahresangabe.**

(N.N.) Münchberg – 140 Jahre Textilausbildung in Oberfranken, Informationsbroschüre der Fachhochschule Münchberg, Fachbereich Textiltechnik und Gestaltung, Münchberg, o.J.

#### Protokolle, eigene Aufzeichnungen

 $\overline{a}$ 

# **Name, Vorname, (ggf. Titel), Position/Ort, Datenerhebungsform, Datum, nach Aufzeichnungen des Verfassers.**

Mustermann, Hans, Leiter der Medizinzentrale Berlin, in einem Interview am 03.11.2000, nach Aufzeichnungen des Verfassers.

<sup>1</sup>Die Angabe der Auflage erfolgt nur, wenn nicht die 1. Auflage des Werkes verwendet wird.

#### **Software**

# **Name: Version inkl. Hersteller.**

FORTRAN H: Extended Vers. 2.3. Computer – Software. White Plains, N.Y.: IBM.

# Online-Publikationen

# **Autor: Titel. Genaue URL-Adresse, [Datum des letzten Zugriffs].**

Parodat, S.; Schneider, A.: Deterministische Optimierungsverfahren. DEMIS-Arbeitspapier 1998. http://www.eas.iis.fhg.de/sim/projects/demis/html [letzter Zugriff am 13.08.2009].

# Online-Videos

**Namen oder Benutzernamen des Erstellers** (nicht des Betreibers des Channels), **Titel des Videos, In: Plattform der Publikation, Datum der Veröffentlichung, URL-Adresse, [ Datum des letzten Zugriffs].**

> SLUB Dresden: SLUBcast – Warum ist Zitieren notwendig? In: YouTube [online] . 11.01.2018.<https://www.youtube.com/watch?v=VqSGteJT-tM> [letzter Zugriff am 28.05.2018].

# Apps

# **Name des Rechteinhabers. Name Software/Programm (Version-Nummer) [ Name software ] Jahr. URL-Adresse, [Datum des letzten Zugriffs]**

Deutschlandradio. Dlf Audiothek (Version 1.1.3) [Mobile application software] 2018, [https://play.google./com/store/apps/details?id=de.deutschlandfunk.lfaudiothekEthl=de,](https://play.google./com/store/apps/details?id=de.deutschlandfunk.lfaudiothekEthl=de) [letzter Zugriff am 28.05.2018]

# Spielfilme/Dokumentationen

# **Nachname, Vorname (Produzent); Nachname, Vorname (Regisseur): Titel des Films, Erscheinungsjahr. Entstehungsort, Name des Filmstudios.**

Healy, J. (Produzent), Balda, K. (Regisseur): Minions, 2015, Santa Monica, CA: Illumination Entertainment.

**Radio** 

**Titel des Beitrages: Sender, Datum, Uhrzeit, Sendereihe. Name, Vorname (Produzent); URL-Adresse. [Datum des letzten Zugriffs].**

> Photochemie. Licht als Zutat für chemische Reaktionen. Deutschlandfunk, 09.07.2018, 16.35-17.00 Uhr, Forschung aktuell. Reuning, Arndt; [https://www.deutschlandfunk.de/photochemie-licht-als-zutat-fuer-chemi](https://www.deutschlandfunk.de/photochemie-licht-als-zutat-fuer-chemische-reaktionen.676.de.html?dram:article_id=422423)[sche-reaktionen.676.de.html?dram:article\\_id=422423.](https://www.deutschlandfunk.de/photochemie-licht-als-zutat-fuer-chemische-reaktionen.676.de.html?dram:article_id=422423) [letzter Zugriff am 10.07.2018].

[Vgl. Fach- und Belegarbeit in Fachoberschule und Beruflichem Gymnasium. Radebeul 2018, S. 27f.]

# **Anlage 5: Muster zur Selbstständigkeitserklärung**

#### **Selbstständigkeitserklärung**

Hiermit erkläre ich, dass ich die vorliegende Arbeit selbstständig und ohne fremde Hilfe verfasst und keine anderen Hilfsmittel als angegeben verwendet habe. Insbesondere versichere ich, dass ich alle wörtlichen und sinngemäßen Übernahmen aus anderen Werken als solche kenntlich gemacht habe.

Bei Nutzung elektronischer Quellen (Internet) habe ich die vollständige Zugangsadresse (mit Datumsangabe) im Literaturverzeichnis aufgelistet und die entsprechenden Stellen innerhalb der Arbeit als solche gekennzeichnet. Nach Aufforderung kann ich den Ausdruck des Internettextes bzw. sämtliche sonstige verwendete Quellen vorlegen.

Mir ist bekannt, dass die Arbeit und deren Bewertung wegen einer Täuschung auch nach Festlegung der entsprechenden Note in dem jeweiligen Fach als nicht den Bestimmungen gemäß angefertigt erklärt werden kann und dies demzufolge eine entsprechende Korrektur der Note zur Folge hat.

Ich bin einverstanden, dass meine Arbeit nach Beendigung der Ausbildung entsprechend den schulischen Bedingungen verwendet werden darf.

Ich erkenne an, dass die vorliegende Arbeit und alle Rechte an ihr an das BSZ für Wirtschaft "Franz Ludwig Gehe" bzw. in ihren Eigentumsbestand übergehen, da sie im Rahmen der Ausbildung als Bestandteil derselben angefertigt wurde.

Ort /Datum:

Unterschrift:

# **Anlage 6: Hinweise zur Form**

 $\overline{a}$ 

### **Weitere Gestaltungs- und Formatierungshinweise**

- Einzüge i. d. R. nur bei Exkursen, Beispielen, längeren Zitaten
- Hervorhebungen i. d. R. kursiv oder fett, jedoch kein "Formatierchaos", sparsamer Farbeinsatz
- Vermeidung von "Hurenkindern und Schusterjungen", d. h. keine einzelne Zeile eines Absatzes auf einer neuen Seite, keine erste Zeile eines neuen Absatzes auf der alten Seite
- für Personennamen evtl. Kapitälchen<sup>2</sup> nutzen
- Anführungszeichen und halbe Anführungszeichen richtig einsetzen (z. B. n i c h t ˝Test˝, sondern "Test")
- DIN 5008-Regeln -Stand 2011 beachten (Zahlengliederungen etc.)
- Abkürzungen möglichst vermeiden nur gängige Abkürzungen verwenden; fachspezifische Abkürzungen sind im fortlaufenden Text einmalig bei der ersten Verwendung zu erklären
- Fußnoten sparsam einsetzen [Vgl. Hempel 2010.]
- Geschützte Zeichen bei zusammengehörenden Textteilen (z. B. Maßangaben) verwenden

| <b>Textelement</b>                                | Zeichen-attri-<br>bute |                       | <b>Absatzattribute</b><br>[Start/ Absatz/Dialogfeld anzeigen] |                                              | <b>Bemerkung</b><br>[MS Word 2007- Hilfe]                                                                                                    |
|---------------------------------------------------|------------------------|-----------------------|---------------------------------------------------------------|----------------------------------------------|----------------------------------------------------------------------------------------------------|
| <b>Fließtext</b>                                  | Größe:<br>Stil:        | $11/12$ pt<br>Inormal | Ausrichtung:<br>Einzüge:<br>Zeilenanstand:<br>Abstand nach:   | <b>Blocksatz</b><br>keine<br>1,5fach<br>12pt | Manuelle oder automatische<br>Silbentrennung<br>[Seitenlayout/Silbentren-<br> nung]                                                            |
| <b>Kopfzeile</b>                                  | Größe:<br>Stil:        | $ 9$ pt<br>Inormal    | Ausrichtung:<br>Zeilenabstand:<br>Abstand nach:<br>Rahmen:    | zentriert<br>1fach<br>lohne<br>unten einfach | Seitenzahl zentriert- automa-<br>ltisch erstellen<br>[Einfügen/ Kopf- und Fußzeile/<br>Seitenzahl/ Seitenzahlen forma-<br>tieren/Zahlenformat] |
| <b>Tabellen und</b><br>Abbildungen                |                        |                       | Ausrichtung:                                                  | zentriert                                    | ggf. auch in Text einbinden                                                                                                    |
| <b>Tabellen- und</b><br><b>Bildunterschriften</b> | Größe:<br>Stil:        | 9pt                   | Ausrichtung:<br>Abstand nach:                                 | zentriert<br>18 pt                           | ggf. Nummerierung automa-<br>tisch erstellen<br>[Verweise/Beschriftung einfü-<br>$\left\vert gen/$ ]                                           |
| <b>Inhaltsverzeichnis</b>                         | Größe:                 | $11/12$ pt            | Ausrichtung:                                                  | linksbündig                                  | Rechter Tabstopp Pos. 16 cm                                                                                                    |

<sup>2</sup> Kapitälchen sind Großbuchstaben, deren Höhe der Höhe von Kleinbuchstaben entspricht, z. B. ALBERT EINSTEIN.

# **Anlage 7: Bewertungsformular**

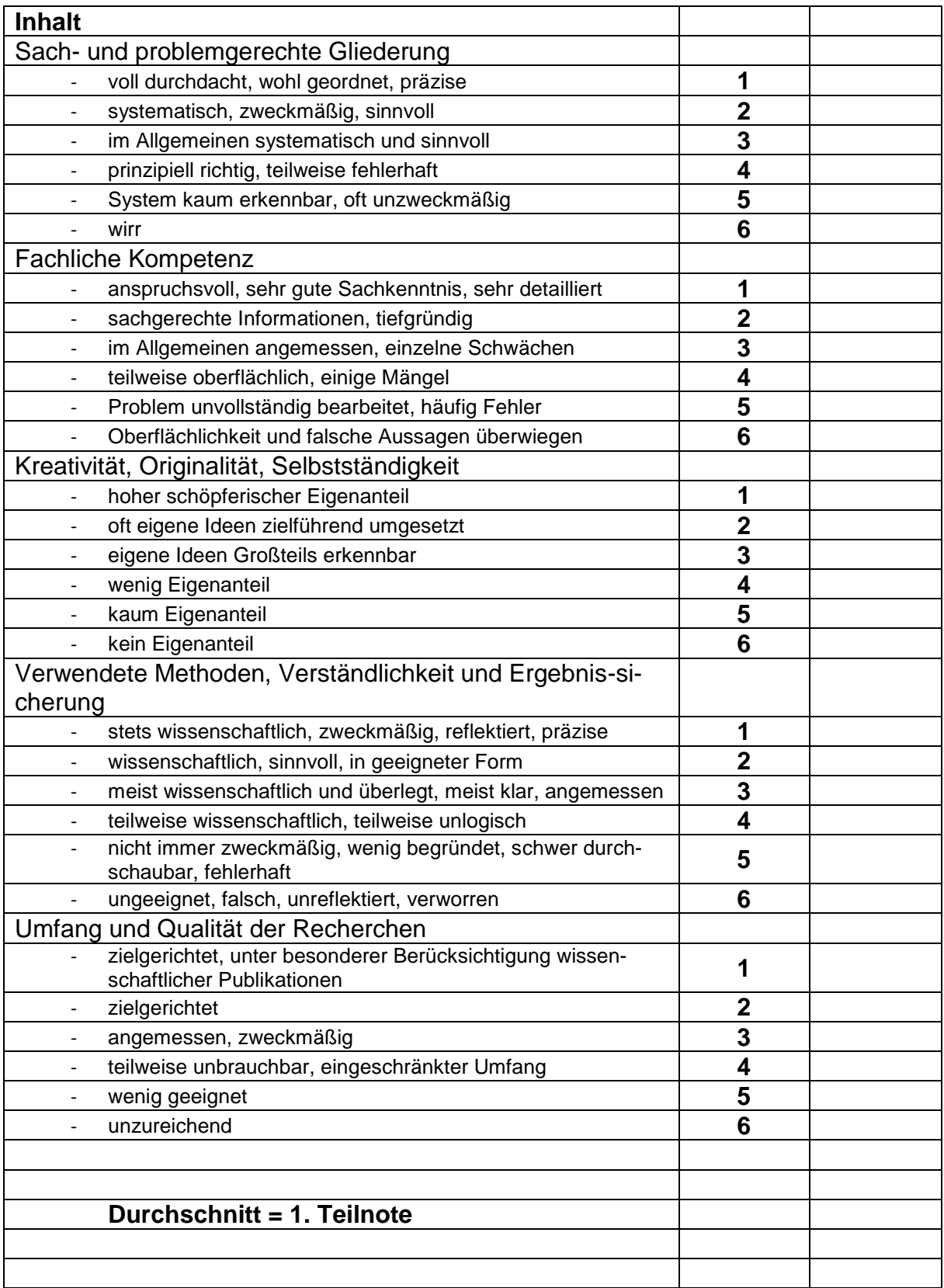

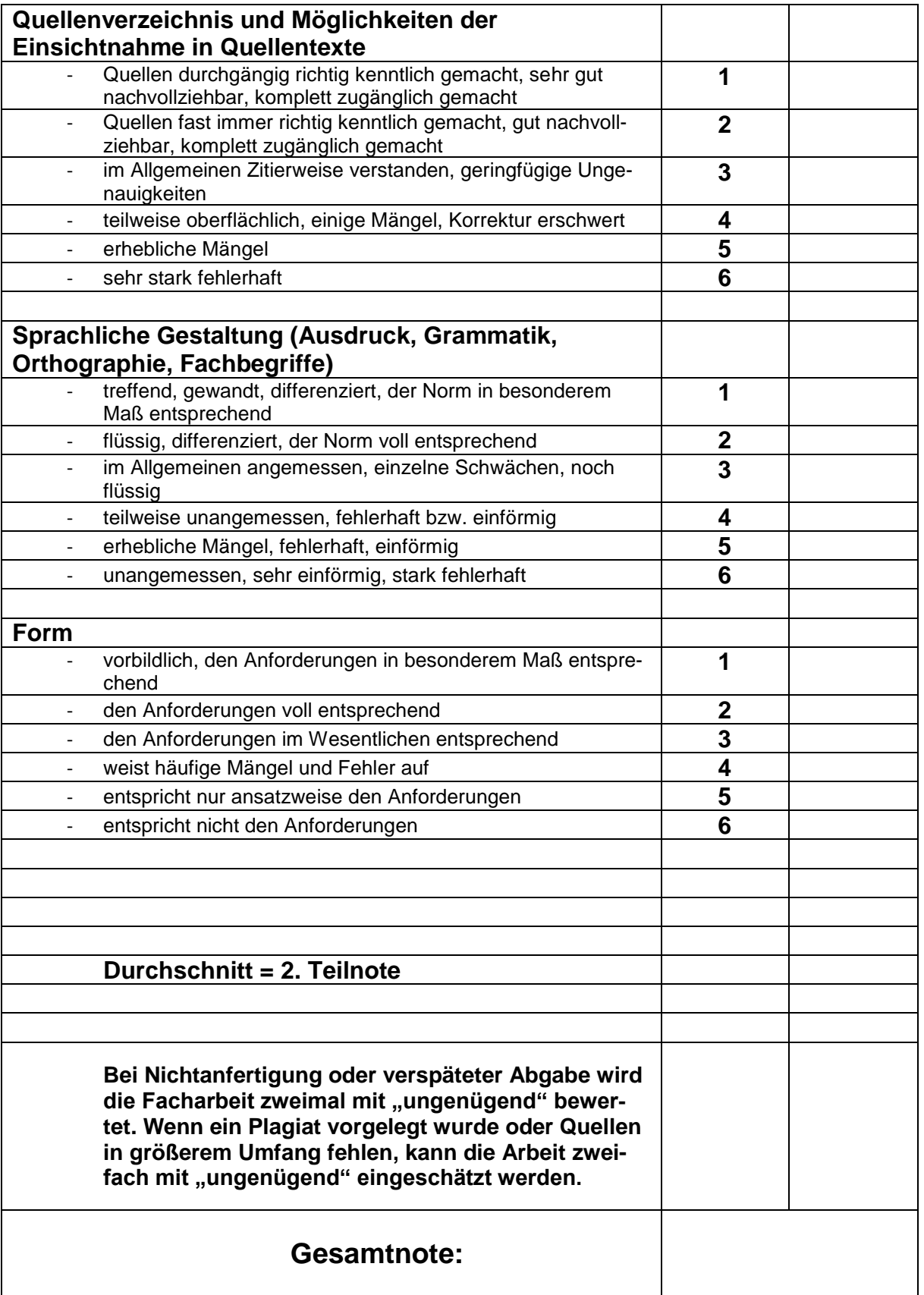

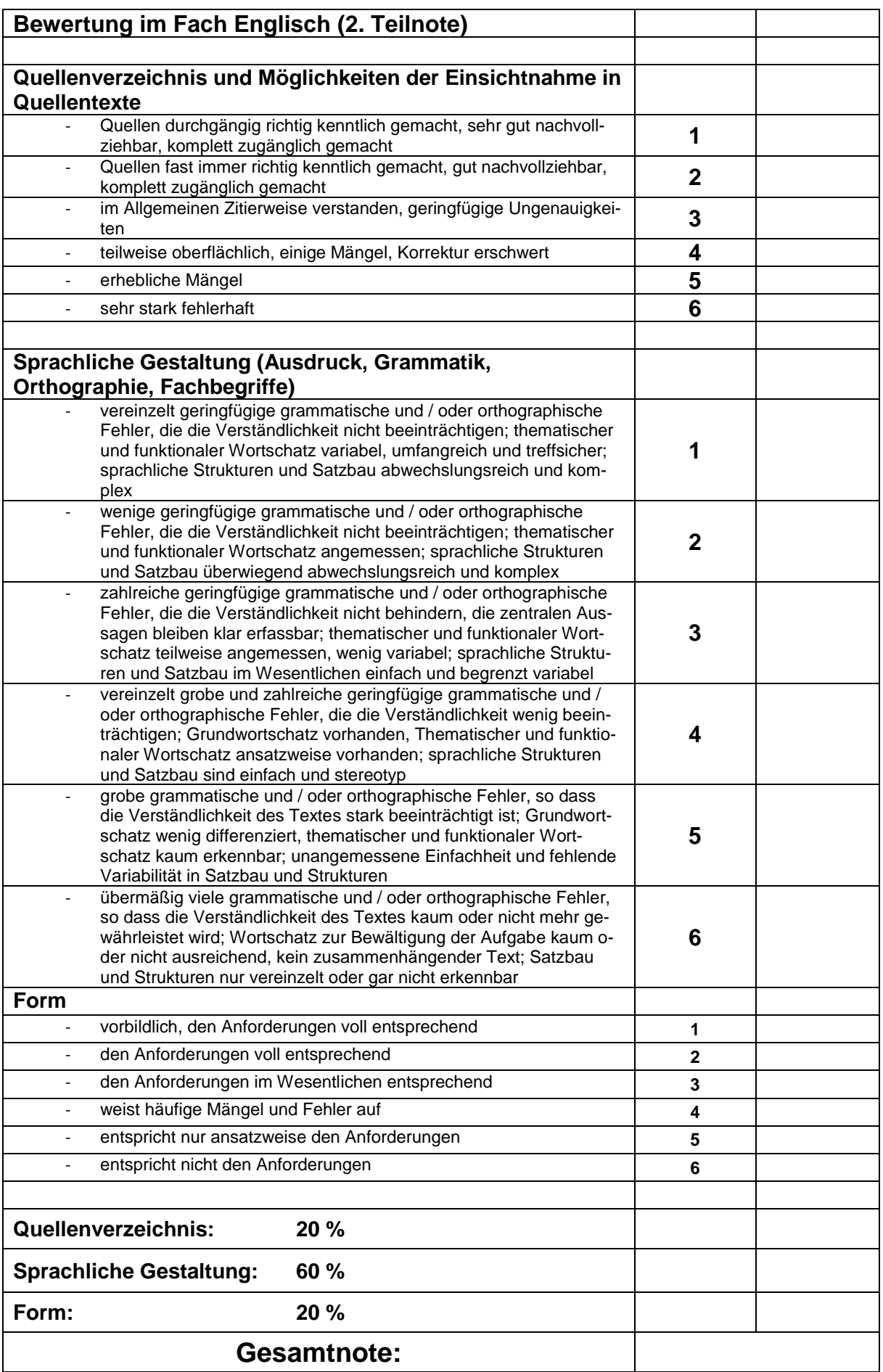

# **Literaturverzeichnis**

# *Bücher/Handreichungen*

Aßmann, Hans/ Emmert, Hans/ Haberkorn, Daniela u.a.: Mit Sprache. Troisdorf 2004.

Aßmann, Hans/ Emmert, Hans/ Klausmann, Hubert: Mit Sprache handeln. Troisdorf 2010.

Hoyer, Wolfgang/ Kosalla, Ilona/ Lobeck et. al: Handreichung zur Erstellung der Facharbeit an Fachoberschulen. Lambertswalde 2010.

# *Sonstige Publikationen*

(N.N.) Fach- und Belegarbeit in Fachoberschule und Beruflichem Gymnasium. Radebeul 2018.

# *Protokolle/ eigene Aufzeichnungen*

Fischer, Peggy: Beratung zur Anfertigung einer Facharbeit, in einem Workshop vom 31.08.2012, nach eigenen Aufzeichnungen.

# *Internet*

Hempel, Tino: Die wissenschaftliche Arbeit – Layout http://www.tinohempel.de/info/facharbeit/fa\_layout.htm [02.08.2010].

Töpfer, Arnim: Leitfaden zur Anfertigung von wissenschaftlichen Arbeiten, Dresden 2003http://www.tu-dresden.de/wwbwlmuf/download/hinweise.pdf [02.09.2011].

# **Bildquellenverzeichnis**

- Abbildung 1: http://www.slub-dresden.de/ueber-uns/standorte/zentralbibliothek/html [24.09.2012].
- Abbildung 2 http://www.htw-dresden.de/bib/allgemeine-informationen/oeffnungszeiten/html [24.09.2012].